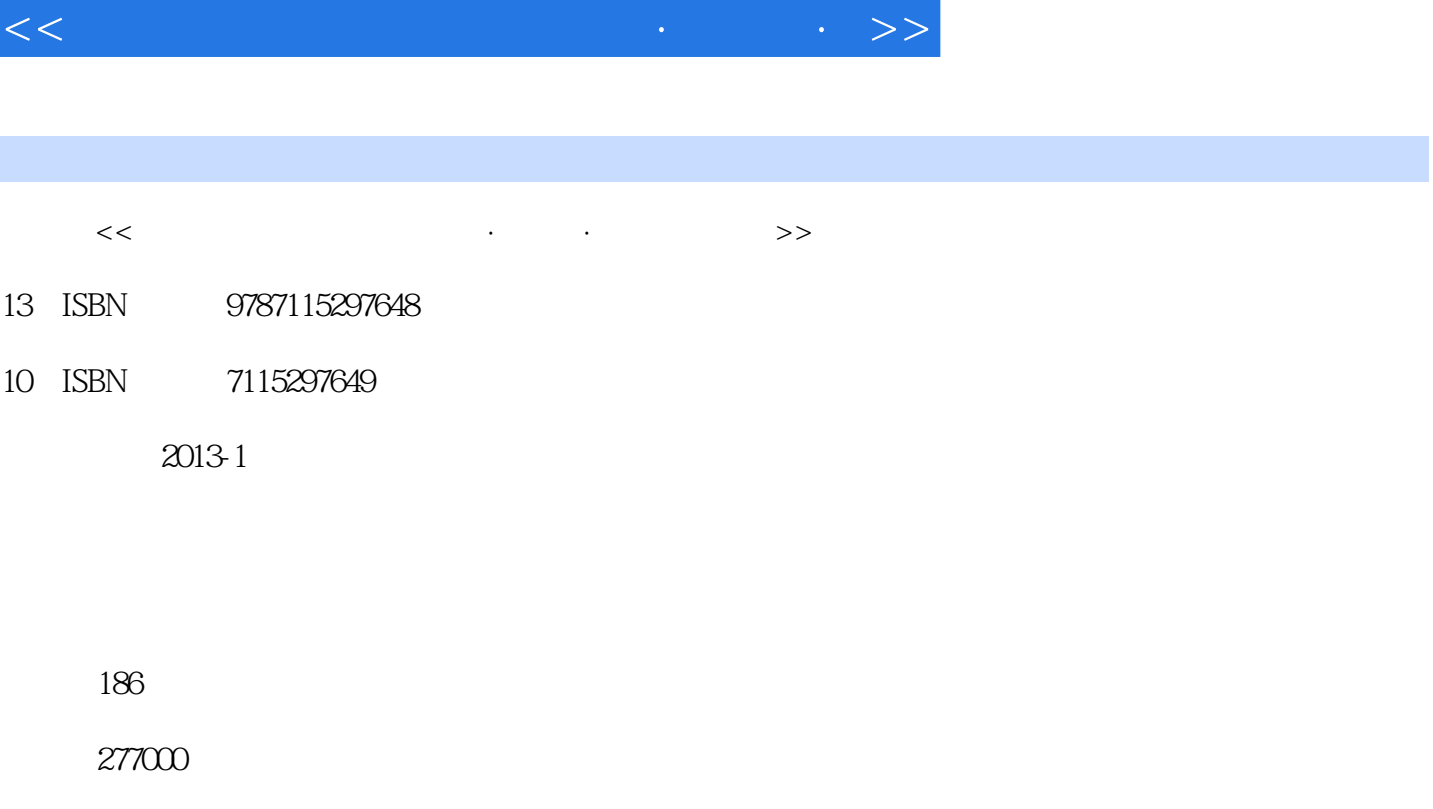

extended by PDF and the PDF

更多资源请访问:http://www.tushu007.com

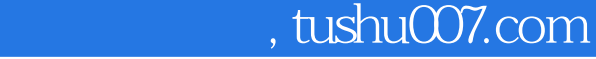

 $<<$  and the set of the set of the set of the set of the set of the set of the set of the set of the set of the set of the set of the set of the set of the set of the set of the set of the set of the set of the set of the

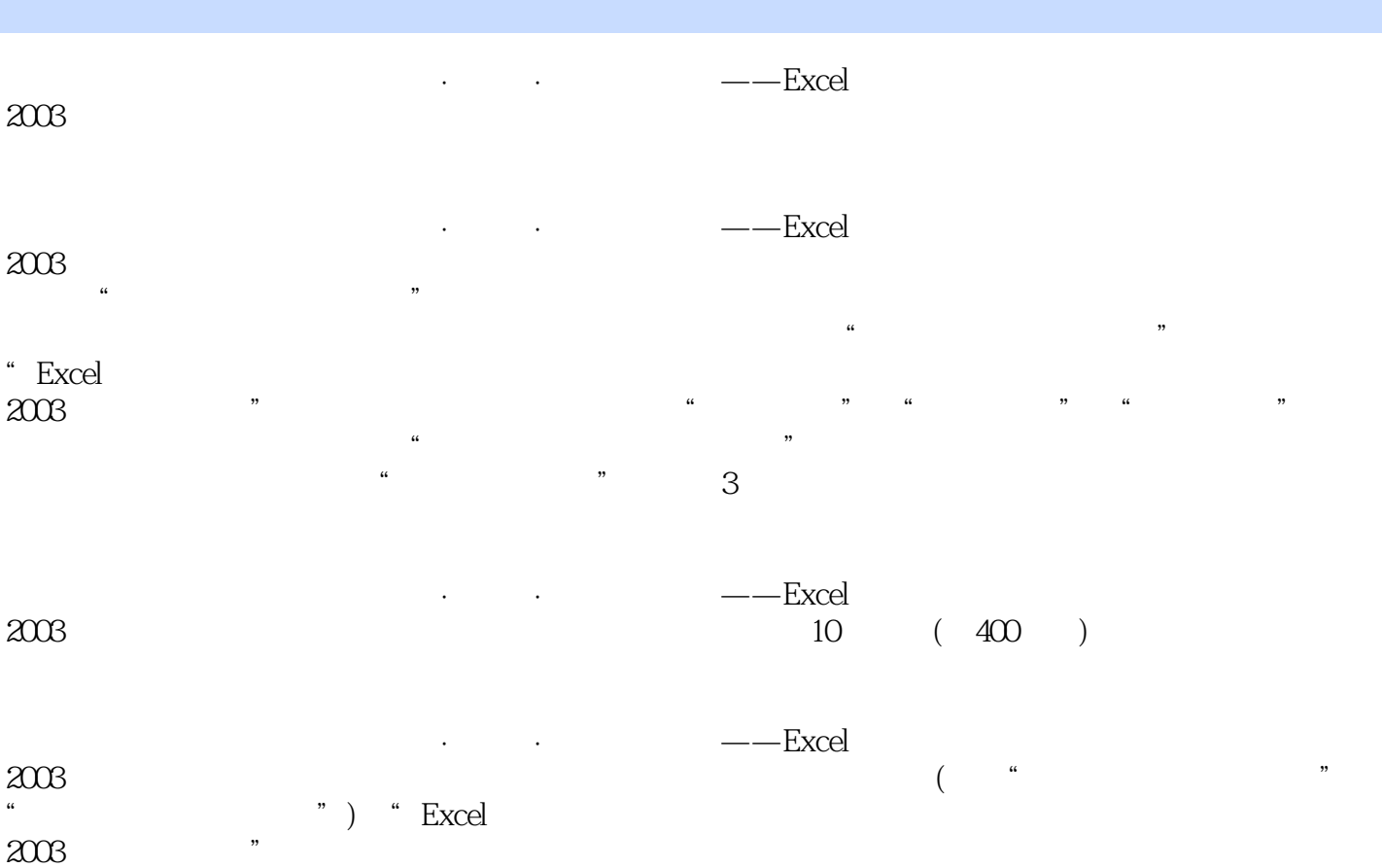

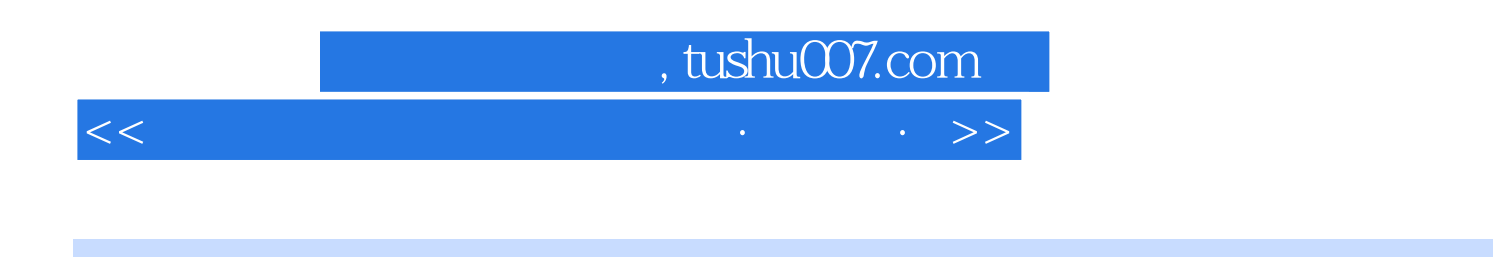

 $\sim$  ——Excel  $\sim$  ——Excel  $\sim$ 

 $2003$ 

<<全国职称计算机考试讲义·真题·>>

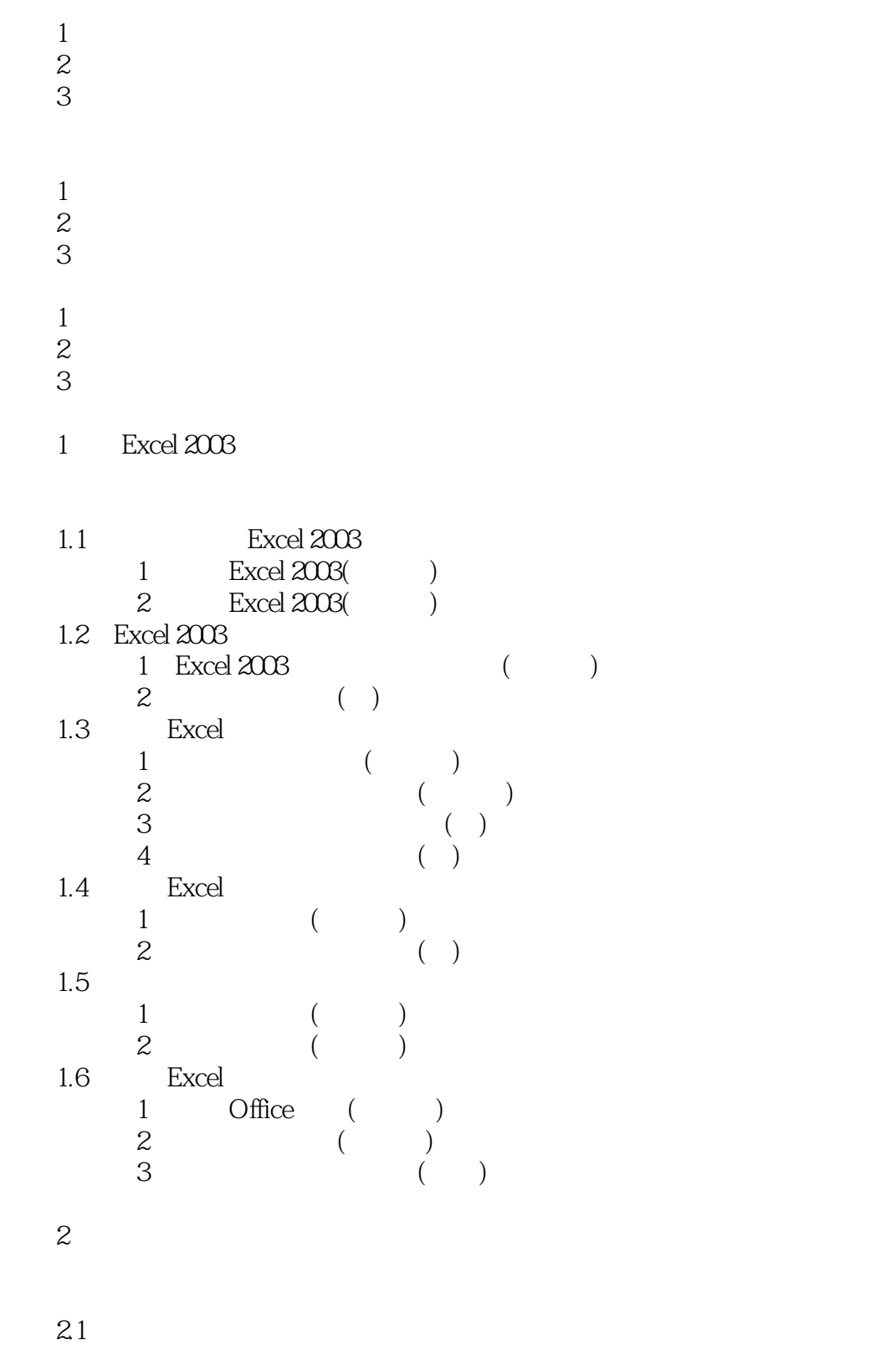

 $1$  (  $\rightarrow$ 

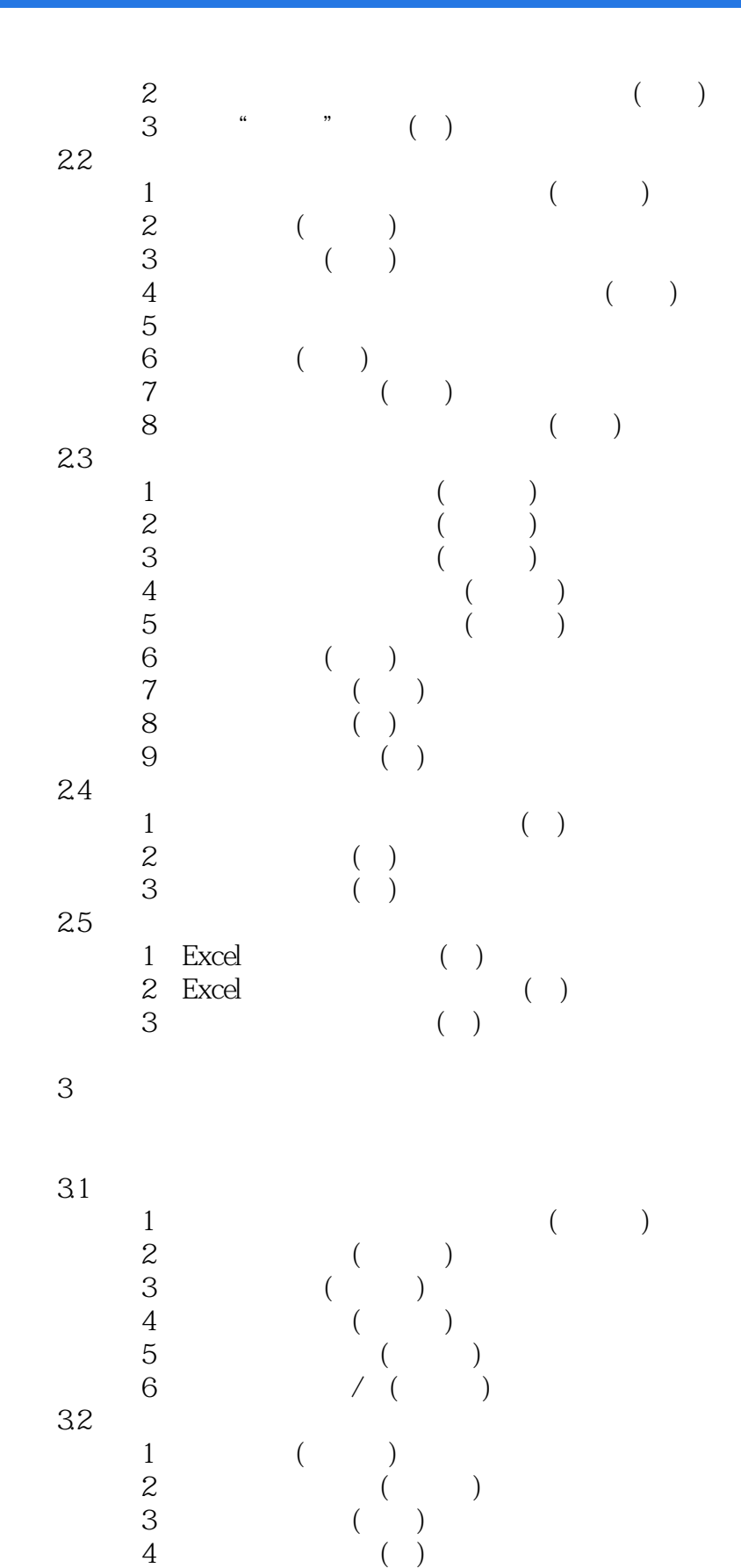

 $\sim$  2 ( )  $\sim$  3 ( )  $4$  ( )

 $1$  ( )

 $\begin{array}{c} 33 \\ 1 \end{array}$ 

#### $<<$  and the set of the set of the set of the set of the set of the set of the set of the set of the set of the set of the set of the set of the set of the set of the set of the set of the set of the set of the set of the

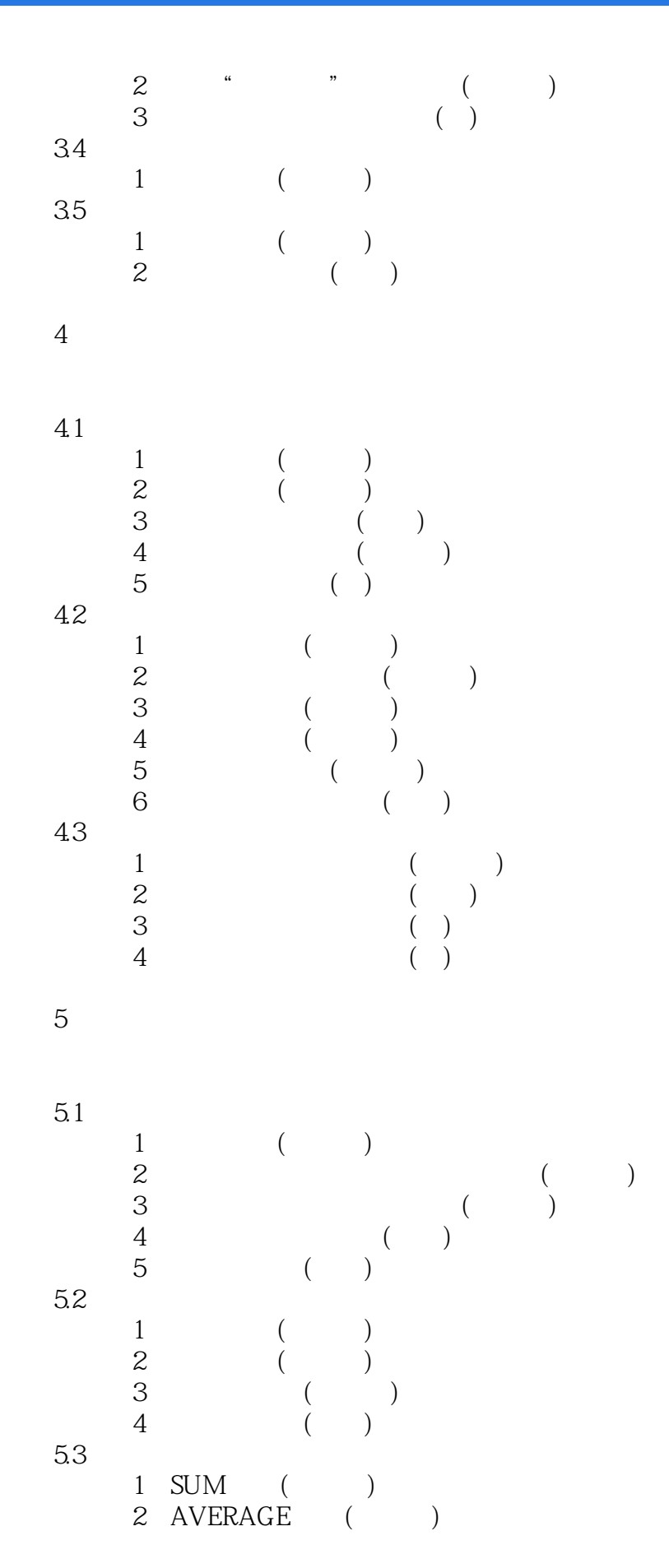

3 COUNT ( )<br>4 MAXMIN ( ) 4 MAX/MIN (<br>5 COUNTIF ( ) 5 COUNTIF ( 6 INT ( )  $7$  ROUND  $(+)$  $8$  ABS (  $\rightarrow$  $9$  TODAY  $(+)$  $10 \text{ IF} \qquad \begin{pmatrix} \cdot & \cdot \\ \cdot & \cdot \end{pmatrix}$ 11 LOOKUP ()

第6章 图表的操作

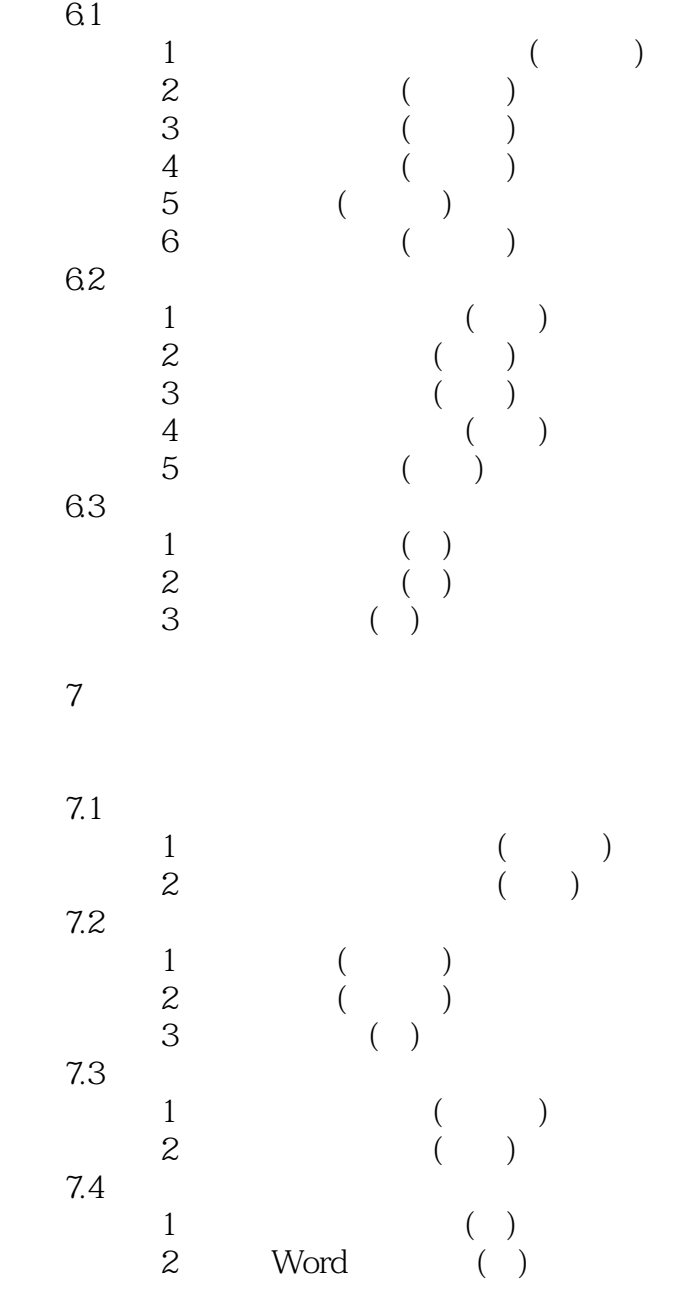

 $<<$ 

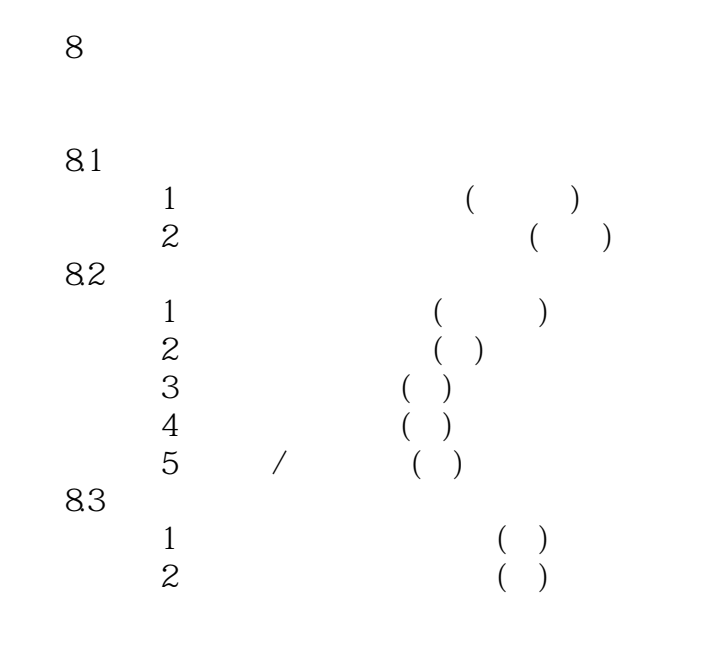

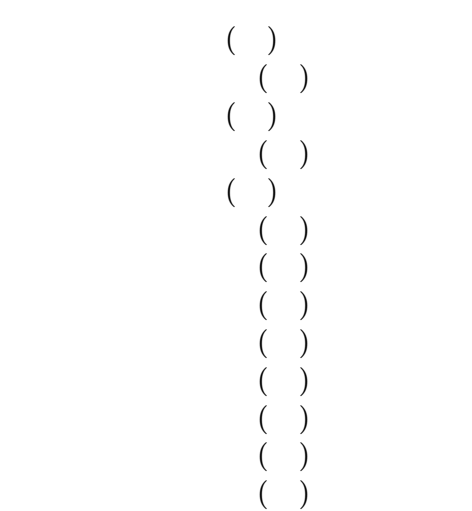

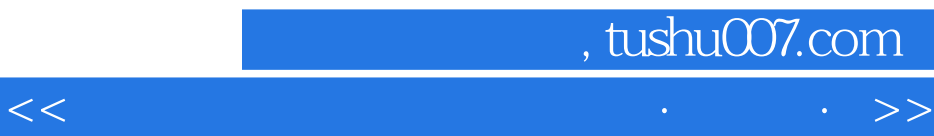

本站所提供下载的PDF图书仅提供预览和简介,请支持正版图书。

更多资源请访问:http://www.tushu007.com